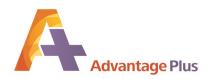

## The SYSPRO® Enhancements Series

These seamlessly integrated modules are developed specifically for SYSPRO. They are designed to reduce costs and streamline processes. They are also affordable, simple to install, and easy to use.

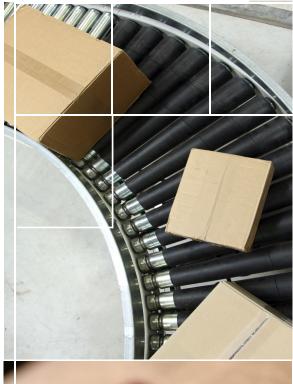

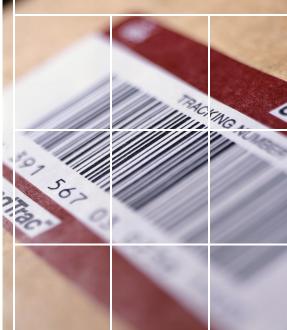

## **ADVANTAGE PLUS SHIP**

An efficient interface between SYSPRO and UPS WorldShip®

- Reduces errors by sending the Sales
  Order Shipping address directly to UPS
- Eliminates freight charge errors by using WorldShip's computation of the freight charge and then writing it back to the Sales Order prior to invoicing
- Speeds your invoice processing and improves cash flow
- Reduces customer service inquiry response time answering daily questions such as, "Did it Ship?" and "How did it Ship?"
- Sends the order recipient's telephone number to UPS for contact in case follow up is required
- Sends the order recipient's e-mail address for use with UPS Quantum View Notification, allowing the recipient to receive an e-mail notice for tracking the shipment

Take control of your shipping—order the Advantage Plus Ship module today!

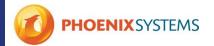

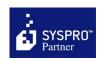

## **Advantage Plus Ship Options for Matching the Software to Your Business:**

- Add a percentage mark up or mark down from normal UPS freight charges
- Specify free freight for large orders on a customer basis
- · Set a fixed dollar mark up or mark down per tracking number for handling charges
- Select by customer whether to charge either freight or handling, both or neither
- Bill freight directly to your customer's own UPS account, maintained on the Customer Master
- Write the freight charge into the Sales Order while preserving the cost as well as the marked up freight charge in the General Ledger

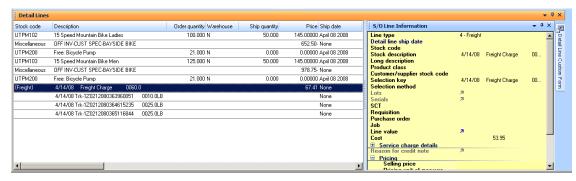

Figure 1: Sales Order Inquiry screen (lower half) with tracking numbers added.

- Write tracking numbers into the Sales Order that will show on the invoice, and then using the Office Automation module, e-mail or fax the invoice to the customer
- Set your Sales Order status to "Ready to Invoice" (status 8), so Accounting can see which orders have been shipped
- · Query shipments by Customer, Sales Order, Stock Code, Tracking Number, or Invoice Number
- Set a Residential Address flag in the sales order and eliminate charge backs on orders delivered to residential areas
- Advantage Plus Ship comes with a data dictionary for use with SYSPRO Report Writer and ODBC datasource for use with Crystal Reports and other ODBC compliant products.

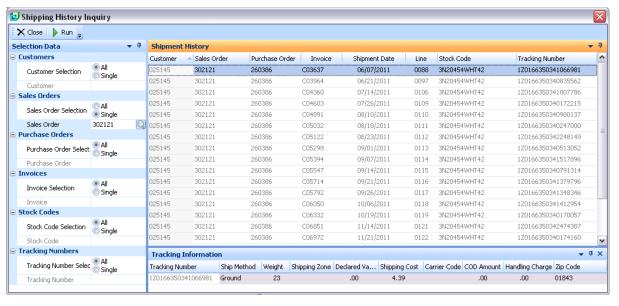

Figure 2: Customer Service Inquiry Screen – all shipping information in one view!